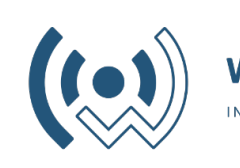

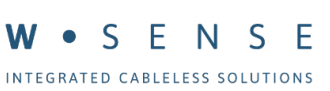

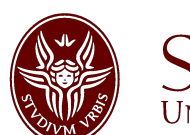

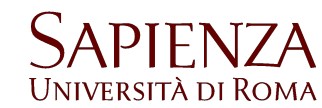

### **Programmazione di sistemi multicore MPI #2**

Fabrizio Gattuso

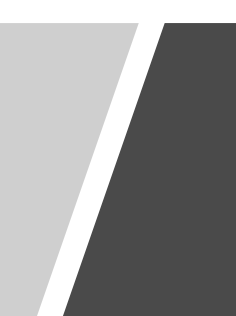

### Punto a punto

La comunicazione punto a punto è la base di tutte le altre tipologie e si basa sulle funzioni:

**MPI\_Send**( void\* **data**, int **count**, MPI\_Datatype datatype, int **destination**, int tag, MPI\_Comm **communicator**)

**MPI\_Recv**( void\* **data**, int **count**, MPI\_Datatype datatype, int **source**, int tag, MPI\_Comm **communicator**, MPI\_Status\* **status**)

*Se la sorgente è impostata a MPI\_ANY\_SOURCE verranno ricevuti tutti i messaggi nel communicator.*

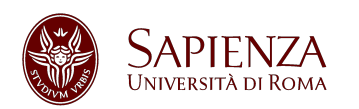

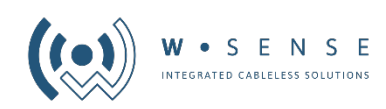

# Punto a punto (2)

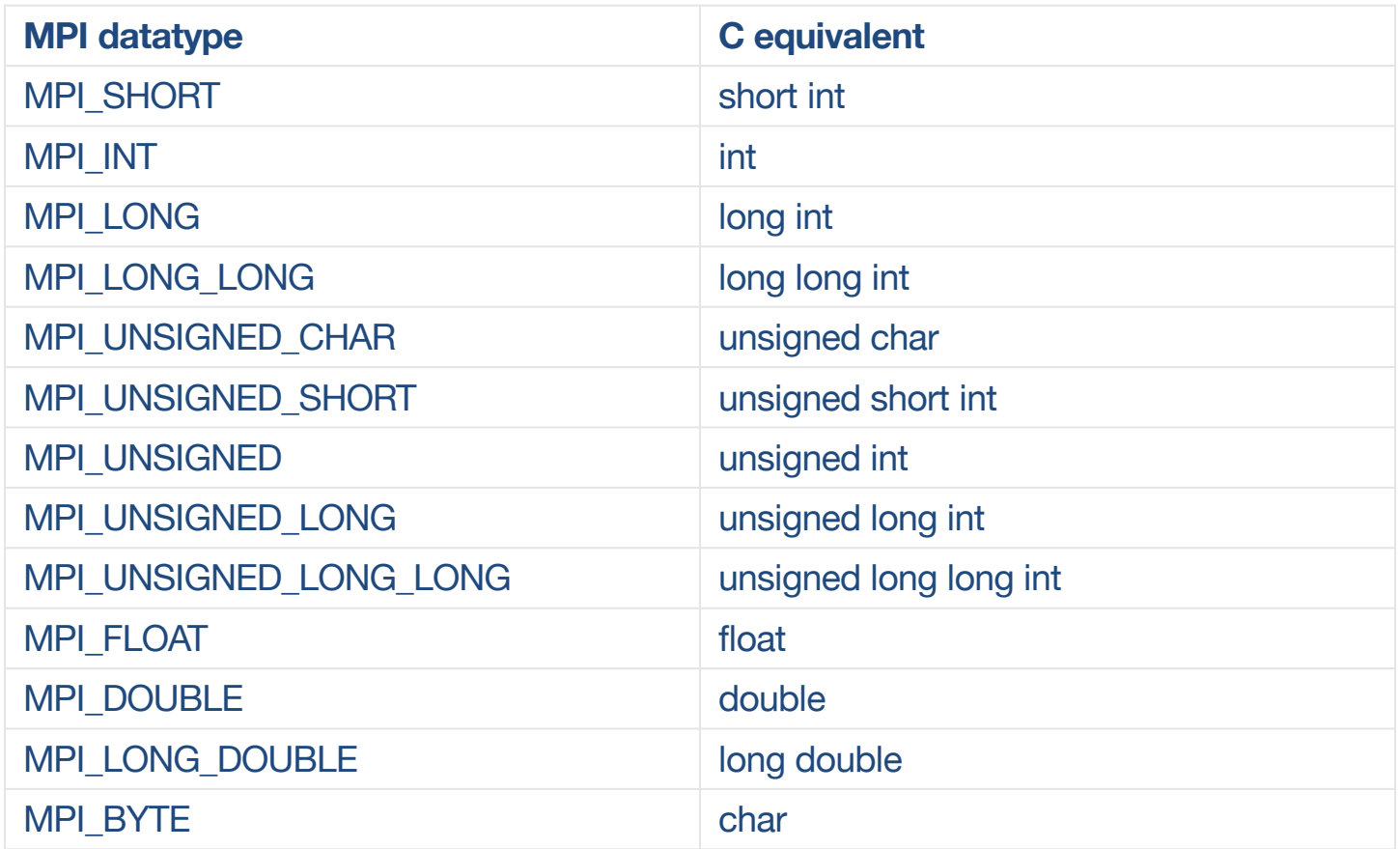

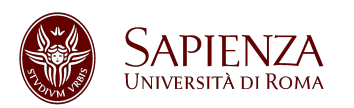

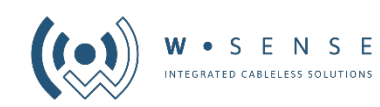

### Esercizio MPI

Scrivere un programma che sfrutti i core del proprio laptop per:

- 1) Creare un **vettore di M interi di N dimensioni** (dove N è il vostro comm\_size)
- **2) Ogni core calcola la somma parziale** della dimensione n-esima corrispondente al numero di core
- **3) Un core** si occupare di calcolare la **somma totale** e di stamparla

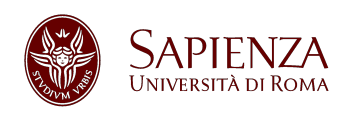

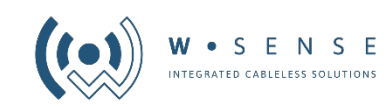

### Comunicazione collettiva

Come già sapete comunicazione collettiva implica **sincronizzazione**.

In MPI esiste una primitiva che simula una "barriera" che i processi possono superare solamente tutti insieme.

**MPI\_Barrier**(MPI\_Comm **communicator**)

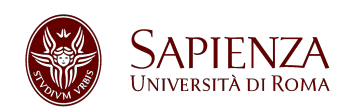

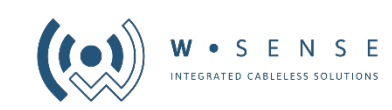

# Comunicazione collettiva (2)

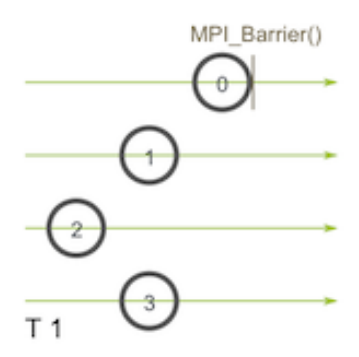

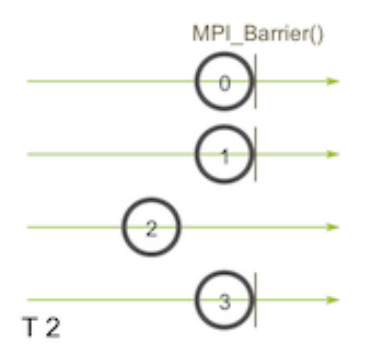

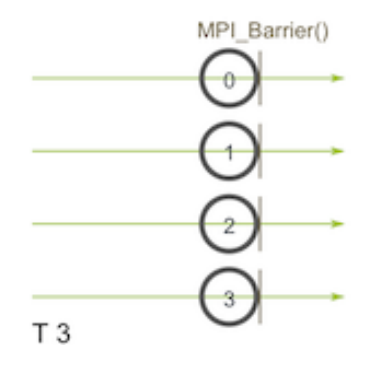

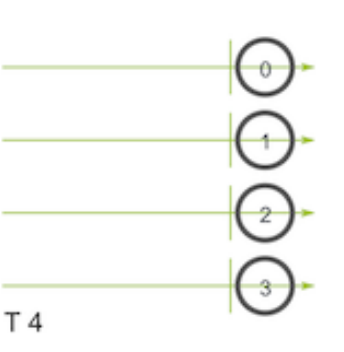

### Una cosa importante da ricordare è che **TUTTI I PROCESSI DEVONO CHIAMARE LA BARRIER**.

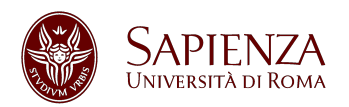

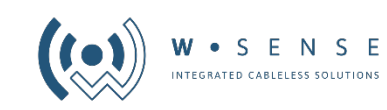

### Broadcast

Il concetto di broadcast è molto semplice: **un processo/core invia gli stessi dati a tutti i core rimanenti**

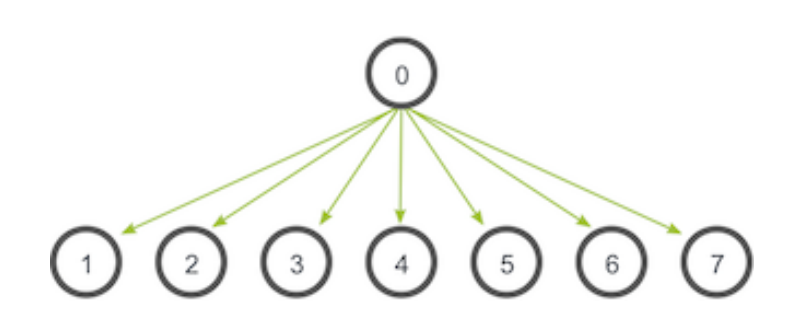

#### **MPI\_Bcast**( void\* **data**, int **count**, MPI\_Datatype **datatype**, int **root**, MPI\_Comm **communicator**)

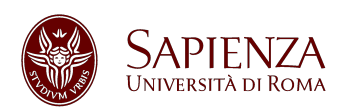

**Programmazione di sistemi multicore – MPI** Fabrizio Gattuso

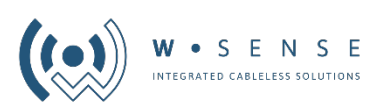

# Broadcast (2)

Avete idee su come è possibile effettuare una comunicazione broadcast senza utilizzare la funzione **MPI\_Bcast**?

```
for (i = 0; i < world_size; i++) {
      if (i != world_rank) {
        MPI_Send(data, count, datatype, i, 0, communicator);
      }
}
```
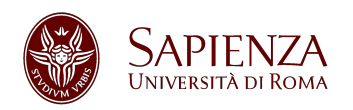

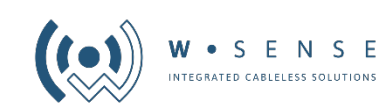

### **Scattering**

La differenza principale rispetto al broadcast è che invece di inviare a tutti gli stessi dati, **invia a ciascun core una sola porzione del dato da inviare**

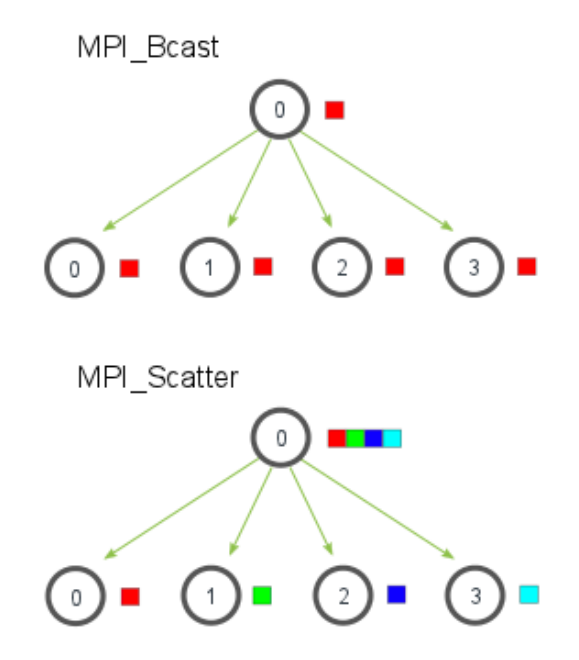

#### **MPI\_Scatter**( void\* **send\_data**, int **send\_count**, MPI\_Datatype **send\_datatype**, void\* **recv\_data**, int **recv\_count**, MPI\_Datatype **recv\_datatype**, int **root**, MPI\_Comm **communicator**)

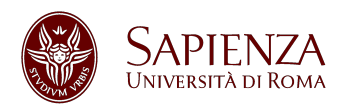

**Programmazione di sistemi multicore – MPI** Fabrizio Gattuso

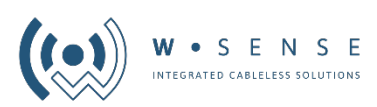

# Scattering (2)

Alcune precisazioni:

**send\_count** indica il numero di elementi da inviare ad **OGNI** core

Questa funzione oltre a un buffer di invio ha anche un buffer di ricezione dove verranno salvati i dati parziali.

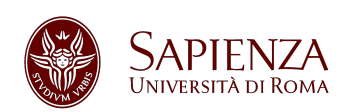

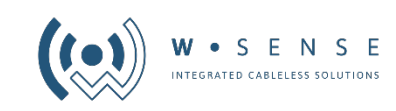

# **Gathering**

Il gathering è l'operazione inversa rispetto allo scattering. Ovvero serve a raggruppare diversi dati in un unico core.

**Di norma solamente il nodo root ha i campi receive impostati a valori diversi da NULL.**

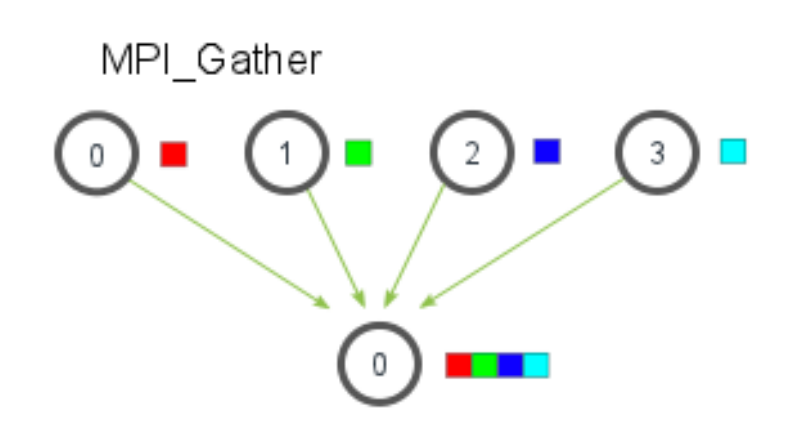

#### **MPI\_Gather**(

void\* **send\_data**, int **send\_count**, MPI\_Datatype **send\_datatype**, void\* **recv\_data**, int **recv\_count**, MPI\_Datatype **recv\_datatype**, int **root**, MPI\_Comm **communicator**)

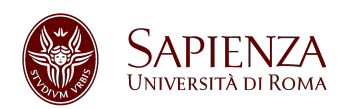

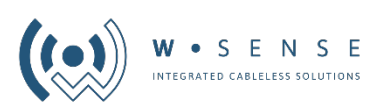

# All gather

È una versione particolare della funzione Gather. Invece di inviare un dato a un singolo core lo invia a tutti i core. Sostanzialmente **è una MPI\_Gather seguita da un MPI\_Bcast**.

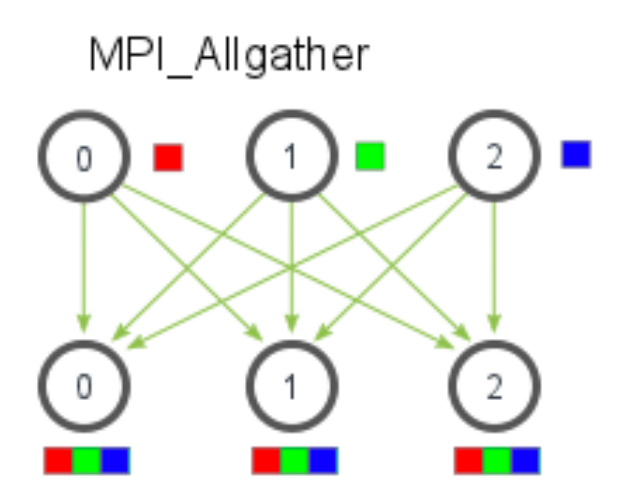

### **MPI\_Allgather**(

void\* **send\_data**, int **send\_count**,

MPI\_Datatype **send\_datatype**,

void\* **recv\_data**,

int **recv\_count**,

MPI\_Datatype **recv\_datatype**, MPI\_Comm **communicator**)

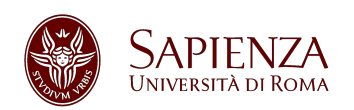

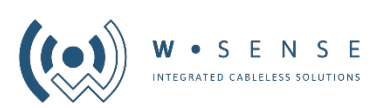

### **Reduce**

Reduce deriva dalla programmazione funzionale. È la trasformazione di un insieme di elementi in un singolo elemento.

**[1, 2, 3, 4, 5] -> sum([1, 2, 3, 4, 5]) -> 15**

MPI Reduce

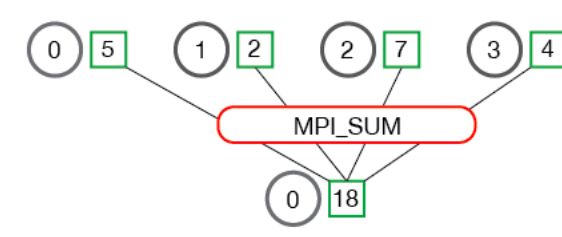

MPI Reduce

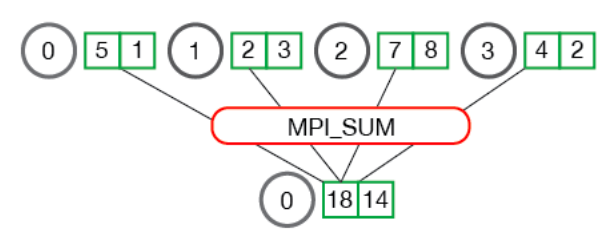

### **MPI\_Reduce**(

void\* **send\_data**, void\* **recv\_data**, int **count**, MPI\_Datatype **datatype**, MPI\_Op **op**, int **root**, MPI\_Comm **communicator**)

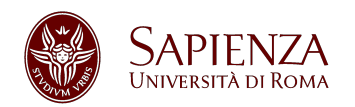

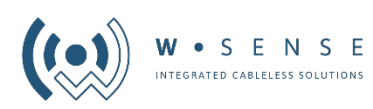

# Reduce (2)

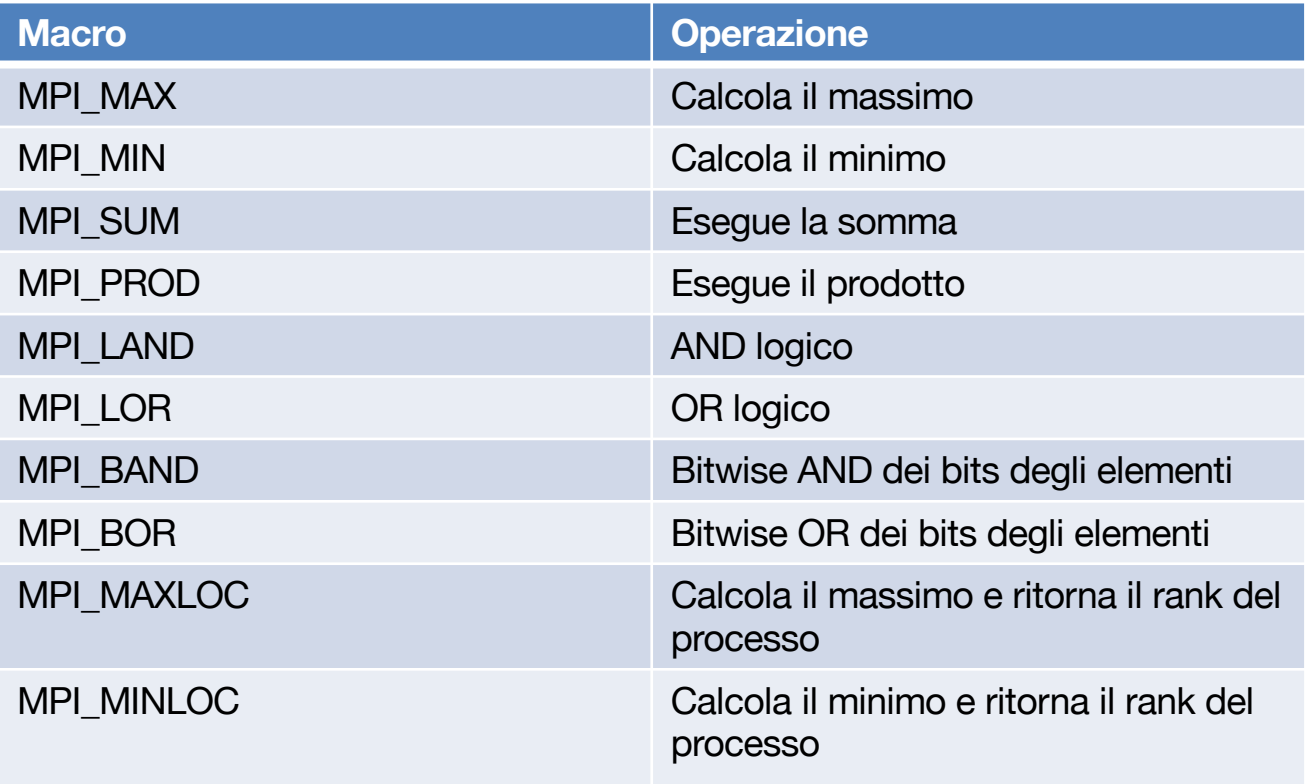

#### **È possibile definire una propria operazione custom**

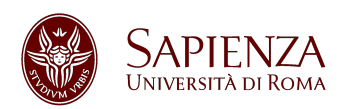

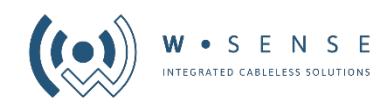

### All Reduce

Dopo aver svolto l'operazione di reduce invia il risultato in broadcast.

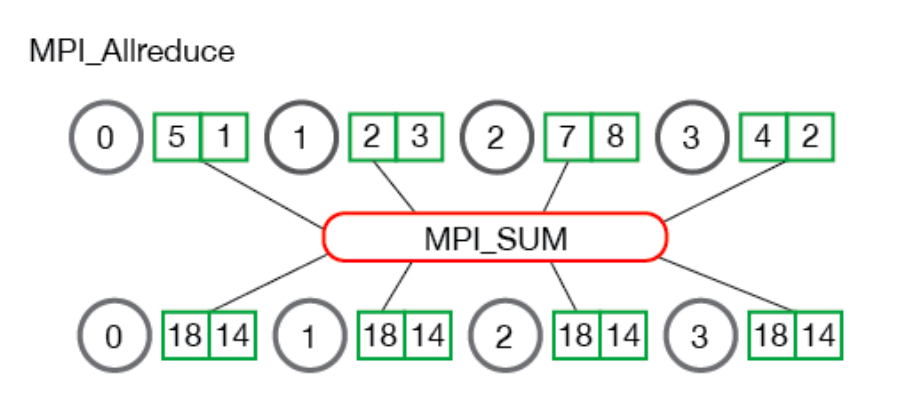

### **MPI\_Allreduce**(

void\* **send\_data**, void\* **recv\_data**, int **count**, MPI\_Datatype **datatype**, MPI\_Op **op**, MPI\_Comm **communicator**)

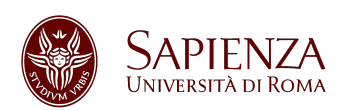

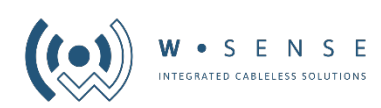

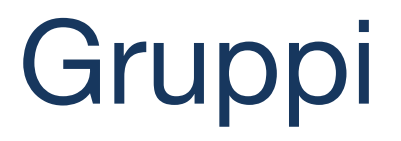

### In tutti gli esempi visti abbiamo utilizzato come **COMMUNICATOR** la costante **MPI\_COMM\_WORLD**.

Split a Large Communicator Into Smaller Communicators

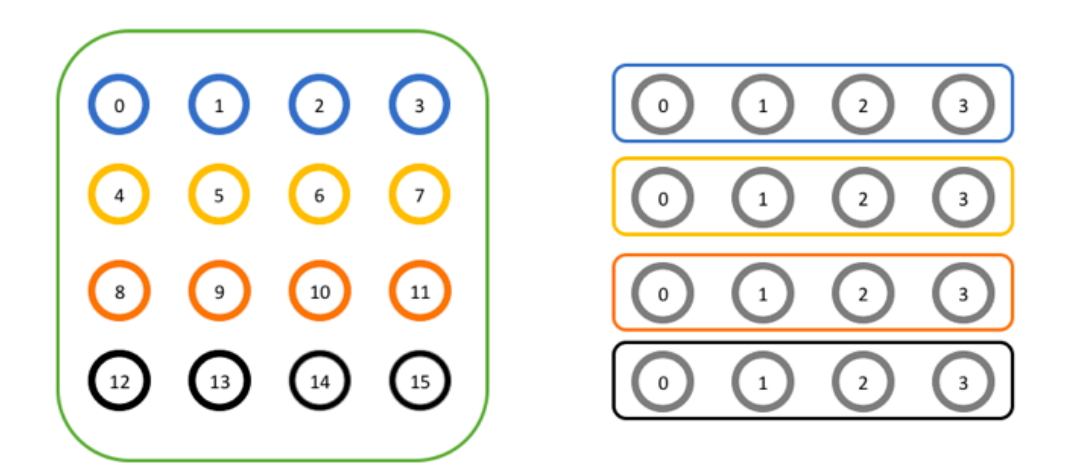

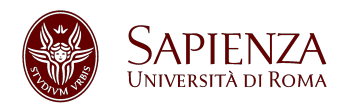

**Programmazione di sistemi multicore – MPI** Fabrizio Gattuso

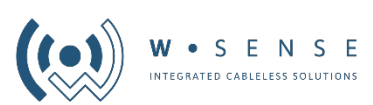

# Gruppi (2)

### **MPI\_Comm\_split**( MPI\_Comm **comm**, int **color**, int **key**, MPI\_Comm\* **newcomm**)

### **MPI\_Comm** row\_comm; **MPI\_Comm\_split**(MPI\_COMM\_WORLD, world\_rank / 4, world\_rank, &row\_comm);

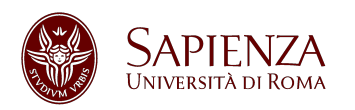

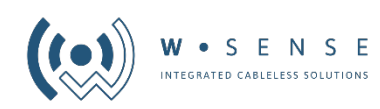